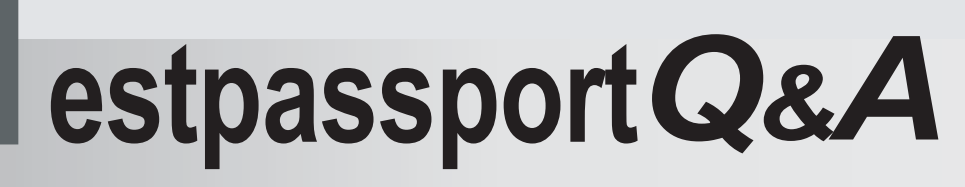

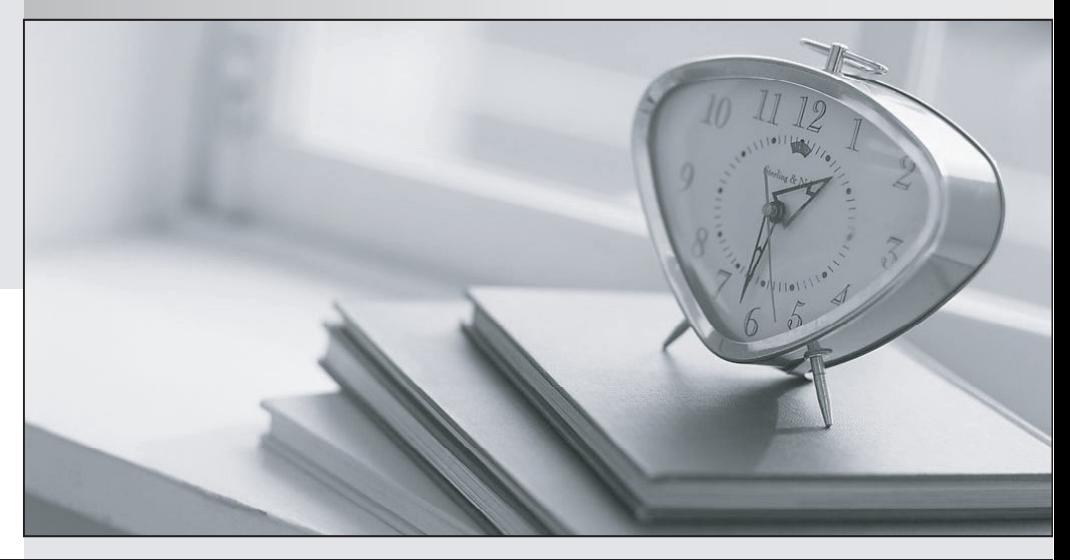

meilleure La qualité  $\overline{e}$ meilleur service

http://www.testpassport.fr

Service de mise à jour gratuit pendant un an

# **Exam** : **300-410**

### **Title** : Implementing Cisco Enterprise Advanced Routing and Services (ENARSI)

## **Version** : DEMO

#### 1.Refer to the exhibit.

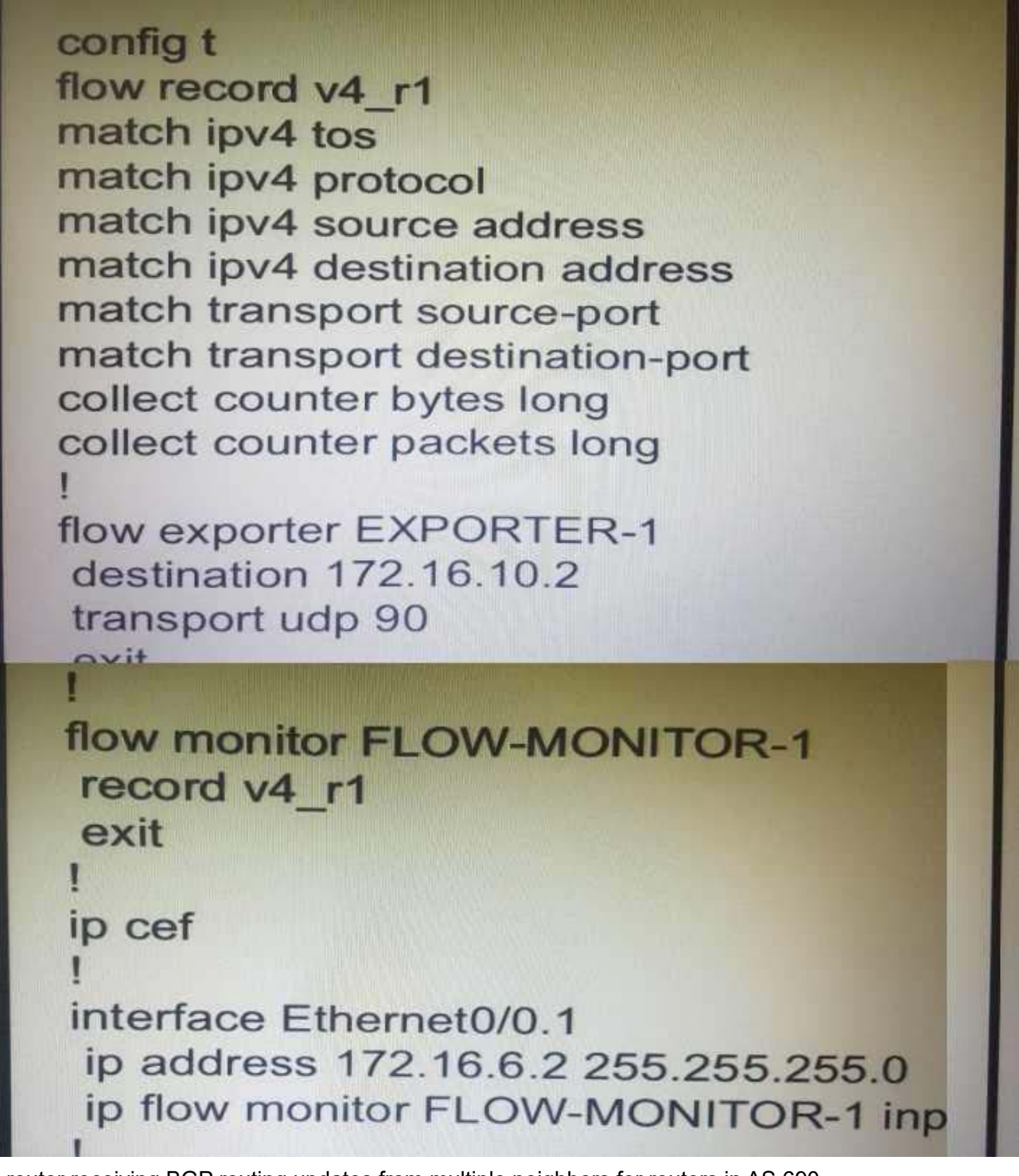

A router receiving BGP routing updates from multiple neighbors for routers in AS 690. What is the reason that the router still sends traffic that is destined to AS 690 to a neighbor other than 10.222.10.1?

- A. The local preference value in another neighbor statement is higher than 250.
- B. The local preference value should be set to the same value as the weight in the route map.
- C. The route map is applied in the wrong direction.
- D. The weight value in another statement is higher than 200.

#### **Answer:** B

- 2.Which list defines the contents of an MPLS label?
- A. 20-bit label; 3-bit traffic class; 1-bit bottom stack; 8-bit TTL.
- B. 32-bit label; 3-bit flow label; 1-bit bottom stack; 8-bit hop limit.
- C. 20-bit label; 3-bit flow label: 1-bit bottom stack; 8-bit hop limit
- D. 32-bit label; 3-bit traffic class; 1-bit bottom stack; 8-bit TTL

#### **Answer:** A

#### **Explanation:**

MPLS uses a 32-bit label field that contains the information that follows:

- + 20-bit label (a number)
- + 3-bit class of service (or experimental field, typically used to carry IP precedence value)
- + 1-bit bottom-of-stack indicator (indicates whether this is the last label before the IP header)
- + 8-bit TTL (equal to the TTL in the IP header)

3.A network engineer is investigating a flapping (up/down) interface issue on a core switch that is synchronized to an NTP server. Log output does not show the time of the flap.

Which command allows on the switch the time of the flap according to the clock on the device?

A. clock calendar-valid

- B. service timtstamps log datetime localtime show-timezone
- C. service timestamps log uptime
- D. clock summer-time mst recurring 2 Sunday mar 2:00 1 sunday nov 2:00

#### **Answer:** B

#### **Explanation:**

By default, Catalyst switches add a simple uptime timestamp to logging messages. This is a cumulative counter that shows the hours, minutes, and seconds since the switch has been booted up. For example:

20w2d: %LINK-3-UPDOWN: Interface FastEthernet1/0/27, changed state to down

21w3d: %SYS-5-CONFIG\_I: Configured from console by vty0 (172.25.15.246)

At exactly what date and time did that occur? Who knows!

Instead, you can configure the switch to add accurate clock-like timestamps that are easily interpreted.

you can use the following command to begin using the switch clock as an accurate timestamp for syslog messages:

Switch(config)# service timestamps log datetime [localtime] [show-

timezone] [msec] [year]

Below is the output if we entered the command "service timestamps log datetime localtime

show-timezone" (without"msec" keyword the output would not show time in milisecond)

\*Mar 1 00:02:24 UTC: %LINEPROTO-5-UPDOWN: Line protocol on Interface Loopback4, changed state to up

4.Refer to the exhibit.

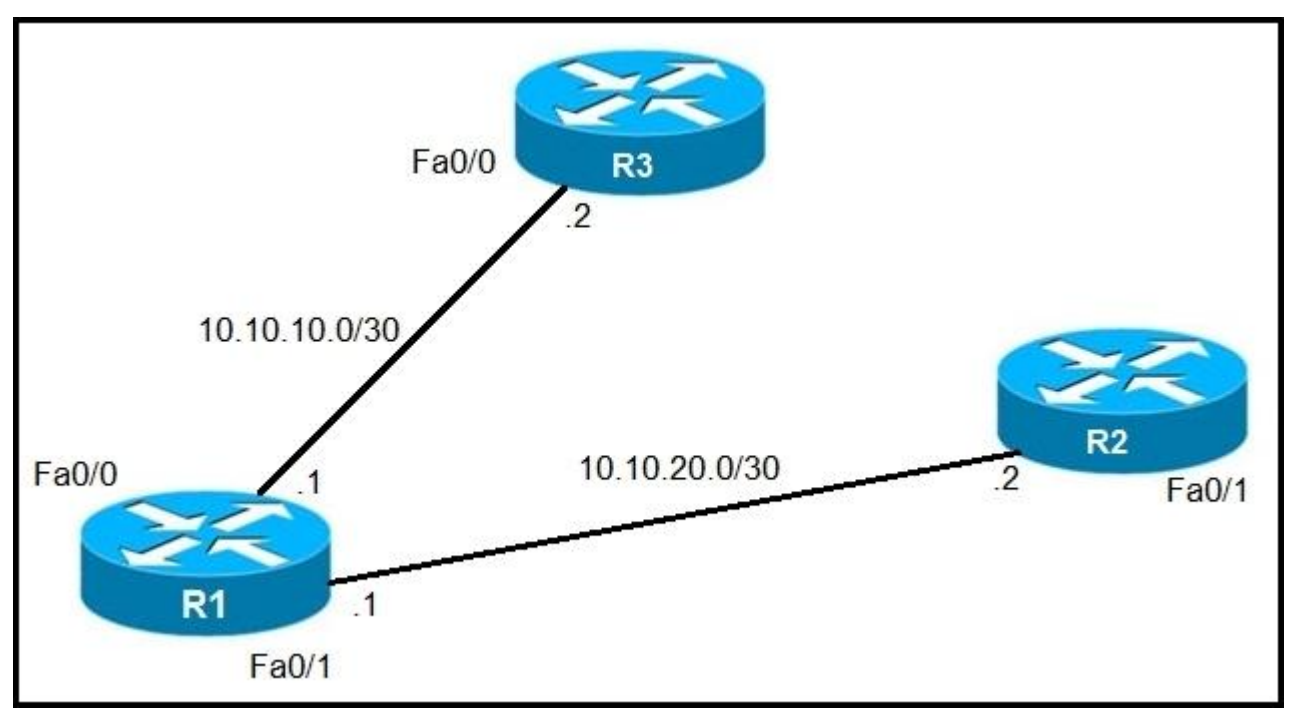

An IP SLA was configured on router R1 that allows the default route to be modified in the event that Fa0/0 losses reachability with the router R3 Fa0/0 interface.

The route has changed to flow through route R2.

Which debug command is used to troubleshoot this issue?

- A. debug ip flow
- B. debug ip sla error
- C. debug ip routing
- D. debug ip packet

#### **Answer:** C

#### **Explanation:**

The "debug ip routing" command enables debugging messages related to the routing table. Since the routing table is normally stable, you will only see debug messages when there are any changes in the routing table.

5.Refer to the exhibit.

R1#show policy-map control-plane **Control Plane** Service-policy input: CoPP-BGP Class-map: BGP (match all) 2716 packets, 172071 bytes 5 minute offered rate 0000 bps, drop rate 0000 bps Match: access-group name BGP drop Class-map: class-default (match-any) 5212 packets, 655966 bytes 5 minute offered rate 0000 bps, drop rate 0000 bps Match: any

What is the result if applying this configuration?

A. The router can form BGP neighborships with any other device.

B. The router can form BGP neighborships with any device that matched by the access list named ''BGP''

C. The router cannot form BGP neighborships with any other device

D. The router cannot form BGP neighborships with any device that is matched by the access list named ''BGP''

**Answer:** A